## **New features in 2.22 since 2.20**

*•* Setting suggestAccidentals to 'cautionary turns only cautionary accidentals into AccidentalSuggestions. This can be used to distinguish between facsimile and editorial accidentals.

```
\relative {
  \key d \minor
  d''4 cis8 b? cis2
  \set suggestAccidentals = ##t
  d4 cis8 b? cis2
  \set suggestAccidentals = #'cautionary
  d4 cis8 b? cis2
}
```
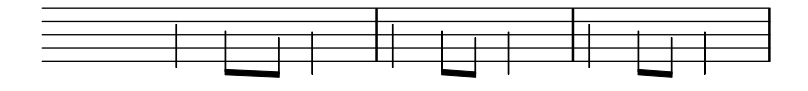

*•* The command \ambitusAfter has been added. It is used to move the ambitus to a different position.

```
\new Staff \with {
  \consists Ambitus_engraver
} \relative {
  \ambitusAfter key-signature
  \key d \major
  es'8 g bes cis d2
}
```
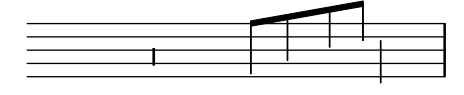

*•* A very short fermata and Henze variants of long and short fermatas have been added.

```
{
  c'1\veryshortfermata
  c'2\henzeshortfermata c'\henzelongfermata
}
```
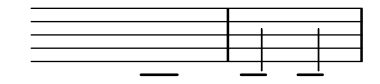

• Fermatas and other articulations can now be added directly to multi-measure rests. Therefore the command \fermataMarkup is deprecated.

```
{
 R1\fermata
 R->R\coda
}
```
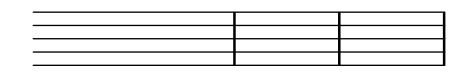

• Swing and irregular rhythmic patterns may now be applied to music expressions made of regular durations, which may be used to render inequal rhythmic interpretation in MIDI.

```
\include "swing.ly"
\lt\new Staff \with {
    instrumentName = "ordinary"
  } \repeat unfold 8 c'8
  \new Staff \with {
    instrumentName = "with swing"
  } \repeat unfold 4 \tripletFeel 8 { c'8 c' }
  \new Staff \with {
    instrumentName = "triplets"
  } \tuplet 3/2 4 \repeat unfold 12 c'8
>>
```
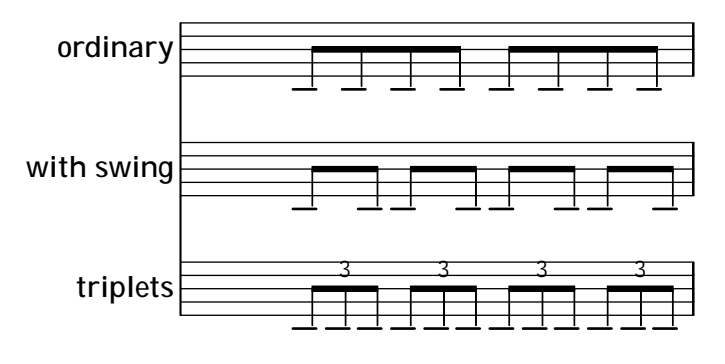

• Chords may now be automatically inverted or voiced with dropped notes.

```
\chordmode {
  \dropNote 2 {
    c2:maj7 d:m7
  }
  \invertChords 1 d1:maj7
}
```
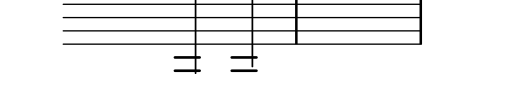

- Some ukulele fretboard-diagrams have been fixed, and new diagrams have also been added.
- *•* Legacy chord naming functions banter-chord-names and jazz-chord-names, have been removed from the main codebase, as have been the properties chordNamesExceptionsFull and chordNamesExceptionsPartial. As part of that rewrite, power chords are now included in the default exceptions; they will be printed correctly (with a superscript like all other chords) with no additional tweaks required, thereby removing the need for the \\powerChords predefined command. Anyone interested in the legacy functions may found a (somewhat working) copy of them in the chord-names-alternative.ly snippet.
- *•* The \\partcombine command, as well as all partCombine-prefixed commands, subroutines and property names, are now written with a capital  $C$ , such as  $\partial C$ \\partCombineApart etc. The \\autochange command is now also capitalized as \\autoChange.

*•* The New\_fingering\_engraver will now consider the X-align-on-main-noteheads property of the self-alignment-interface. If set to true (##t), all fingerings oriented up or down will be arranged in a straight column and aligned on the noteheads on the correct side of the stem:

```
{
  \set fingeringOrientations = #'(up)
  <e'-1 d''-4 e''-5>4 <a'-1 b'-2 fis''-5>
  \set fingeringOrientations = #'(down)
  <e'-1 d''-4 e''-5> <eis'-1 e''-4 fis''-5>
  \bar "."
  \override Fingering.X-align-on-main-noteheads = ##t
  \set fingeringOrientations = #'(up)
  <e'-1 d''-4 e''-5> <a'-1 b'-2 fis''-5>
  \set fingeringOrientations = #'(down)
  <e'-1 d''-4 e''-5> <eis'-1 e''-4 fis''-5>
}
                                      1
                                     2
                                      \overline{5}1<br>1
                                4
                                5
                                              ነ<br>4
                                              5
                                        4
                                         5
                                        \begin{array}{c} \begin{array}{|c} \hline \hline \hline \hline \hline \end{array} \end{array}1
                  2
                   5
             ו<br>1
             4
              5
                           ر<br>1
                         4
                           5
                         ‡⊒E‡
                      ו<br>1
                     4
                       5
```
*•* Skylines will now take account of the rotation property of layout objects. Rotating a crescendo hairpin by applying  $\overrightarrow{\text{H}}$ .rotation = #'(1500), for instance, will now actually have influence on the skylines and thus help to enhance spacing.

1 1

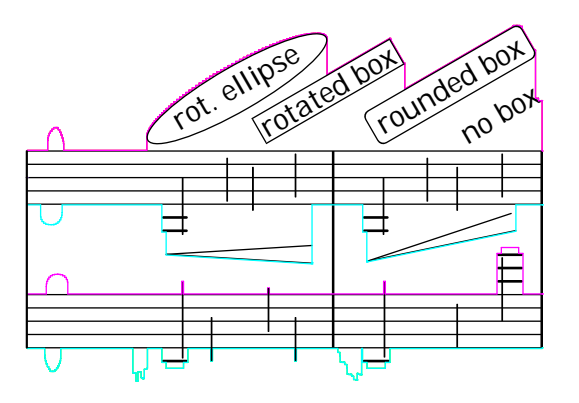

• Slight padding added between natural glyphs just touching at the corners in key cancellations.

```
{
  \omit Staff.TimeSignature
  \key ces \major s1 \key c \major s
}
```
• Skylines of boxes now reflect the actual box outline including rounded corners and rotation. #(ly:set-option 'debug-skylines #t)

```
{
 b'1^\markup \scale #'(2 . 1)\rotate #30
              \override #'(corner-radius . 3)
              \rounded-box \center-column { box skyline }
}
           box
skyline
```
*•* Two new ornaments have been added.

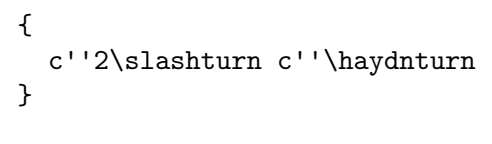

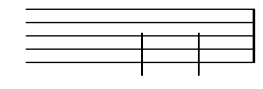

*•* Font glyphs for 256th, 512th, and 1024th flags and rests have been added.

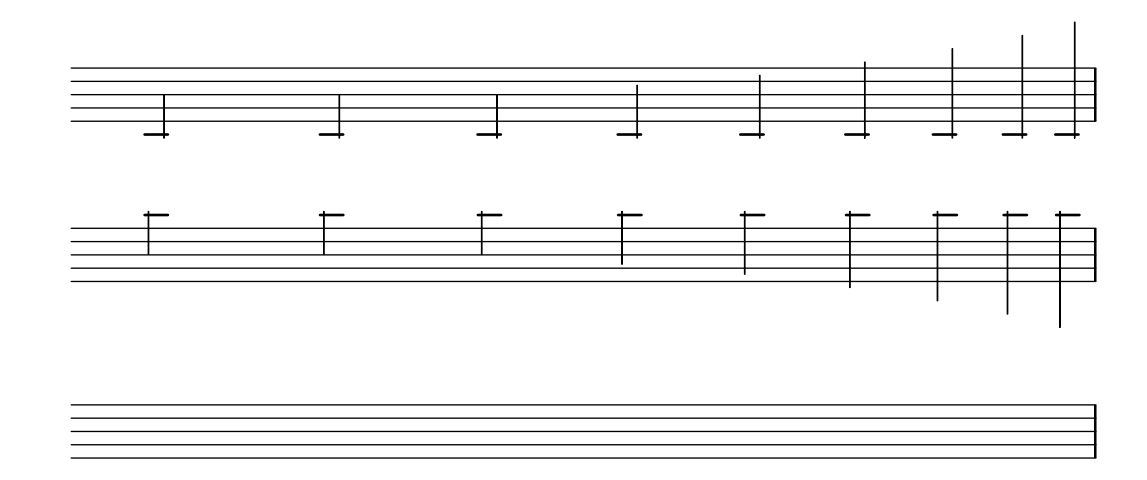

*•* A dynamic command \n for *niente* has been added.

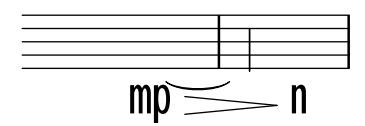

*•* Fret-diagrams may now be printed left-handed, setting handedness to LEFT (as a subproperty of fret-diagram-details).

```
\markup
 \center-column {
    "C"
    "(left-handed)"
```

```
\override #`(fret-diagram-details . ((handedness . ,LEFT)))
             \fret-diagram "6-x;5-3-3;4-2-2;3-o;2-1;1-o;"
 }
                  C
(left-handed)
            \begin{picture}(180,10) \put(0,0){\line(1,0){10}} \put(10,0){\line(1,0){10}} \put(10,0){\line(1,0){10}} \put(10,0){\line(1,0){10}} \put(10,0){\line(1,0){10}} \put(10,0){\line(1,0){10}} \put(10,0){\line(1,0){10}} \put(10,0){\line(1,0){10}} \put(10,0){\line(1,0){10}} \put(10,0){\line(1,0){10}} \put(10,0){\line(1,0){10}} \put(10,0){\line(
```
- *•* The output-classic-framework procedure and the -dclip-systems are now available with the SVG backend.
- *•* An argument, -dcrop, has been added, formatting SVG and PDF output without margins or page-breaks.